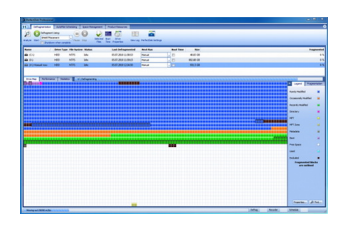

 PerfectDisk - программа, предназначенная для дефрагментации жёсткого диска. Raxco PerfectDisk оптимизирует при своей работе файл подкачки, MFT таблицу, а также физическое расположение на жёстком диске файлов и директорий. Для того, чтобы начать дефрагментировать какой-либо диск, нужно выбрать, собственно, сам диск и нажать кнопку запуска.

 При своей работе программа показывает изменяющуюся графическую таблицу, в которой в реальном времени отображается процесс дефрагментации. Данные в этой таблице отображаются в виде разноцветных квадратиков, расшифровку цвета которых можно посмотреть в главном окне Raxco PerfectDisk. Стоит отметить довольно быструю работу утилиты. Это связано с тем, что используется однопроходный метод дефрагментации с учётом S.M.A.R.T. данных винчестера.

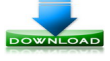

**(18,80 Мб)**